### **KodDoPrzyszlosci.pl**

# **Lekcja 7 —Muzykalna małpka**

Cele ogólne

Czas trwania: 2x45 min.

rozwijanie wyobraźni i kreatywnego myślenia,

kształcenie zdolności manualnych,

kształcenie umiejętności obsługi komputera oraz wybranych aplikacji, poznanie zagadnień związanych z bezpieczną pracą z komputerem, zdobywanie umiejętności pracy w grupie.

### Cele szczegółowe

Dzieci podczas zajęć:

Zbudują postać małpki z klocków Lego WeDo.

Wyposażą swojego robota w silnik.

Nauczą się przy pomocy komputera i odpowiedniej aplikacji programować zbudowaną przez siebie konstrukcję.

Dowiedzą się, co to jest instrukcja, rozkaz, polecenie i do czego one służą?

Będą umiały nazywać poszczególne bloki programu.

Nauczą się nagrywać dźwięki i osadzać je w programie.

Nauczą się dokonywania oceny własnej pracy oraz zajęć.

## **Jak to działa?**

### Uwagi metodyczne

Połowa cyklu zajęć to dobry moment, by odbyć z dziećmi pogadankę dotycząca tworzenia programu komputerowego. Podsumować wiedzę i umiejętności, które zostały dotychczas przez nie zdobyte. Pokazać, że w programowaniu może pomóc logiczne myślenie oraz ćwiczenia realizowane bez komputera.

Część wstępna: Co znaczy: wydać polecenie? Kto może wydawać polecenia? Co to jest instrukcja, do czego służy? Co zawiera instrukcja?

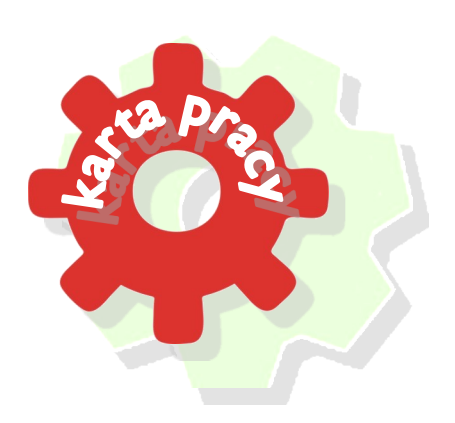

### ZADANIE 1

Zabawa w roboty

Dzieci ustawiają się pojedynczo na środku sali, nauczyciel wydaje polecenia: Podnieś prawą rękę w bok. Podnieś lewą nogę do góry. Idź dwa kroki do przodu. Itd.

Co zauważyliście? Czy polecenia te zostały wydane dobrze, precyzyjnie?

Czy wszyscy wykonali te same ruchy?

Czy wiecie, że program komputerowy to zbiór poleceń (inaczej ciąg instrukcji)? Polecenia muszą być wydawane dokładnie, bardzo często używając wartości liczbowych

## ZADANIE 2 Wydajemy polecenia małpce Uruchamianie przygotowanych wcześniej prostych zbiorów instrukcji. Kto wie, w jaki sposób uruchomić pierwszy program sterujący małpką? Program | Program | Program

**Wiem, że polecenie trzeba wydawać precyzyjnie 35**

Co zaobserwowaliście? Co się zmienia, gdy uruchamiamy program 1, 2 a następnie 3?

Uruchamianie przygotowanych wcześniej złożonych zbiorów instrukcji. W jaki sposób uruchomimy polecenia w programie 4 lub 5? Czy już wiecie, do czego służą elementy, z których zbudowane są te instrukcje?

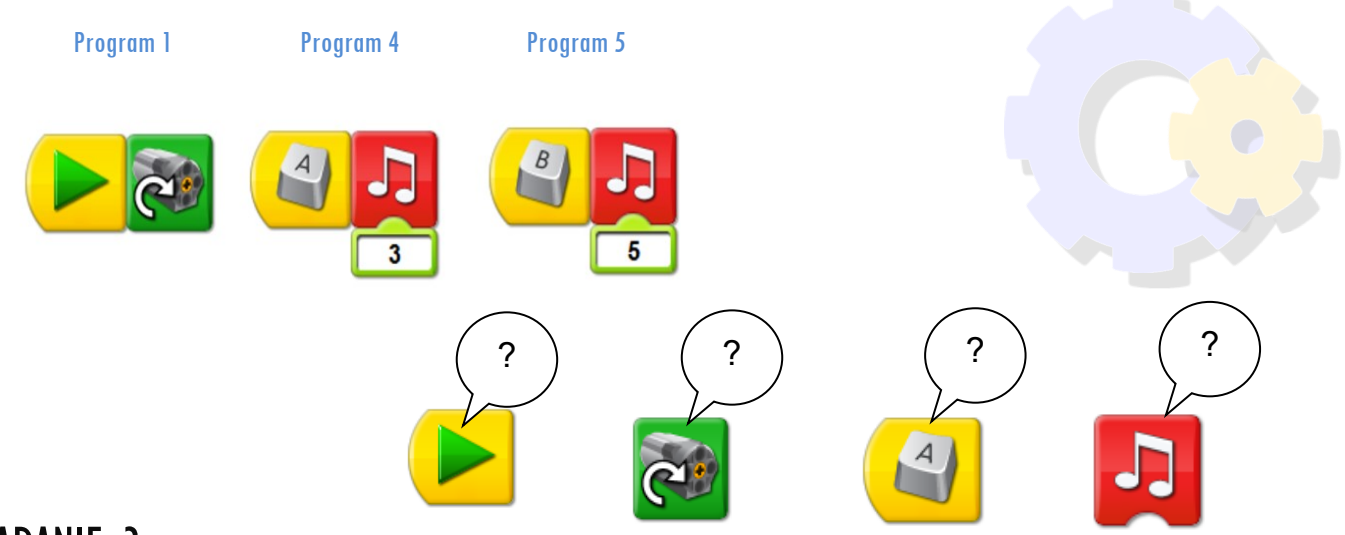

### ZADANIE 3

#### Stuk-puk

Ustawcie bębenki, tak by małpka mogła uderzać w nie łapkami. Zbudujcie trzy programy - według podanego wzoru. Uruchamiajcie po kolei 1, 6 i 7 program.

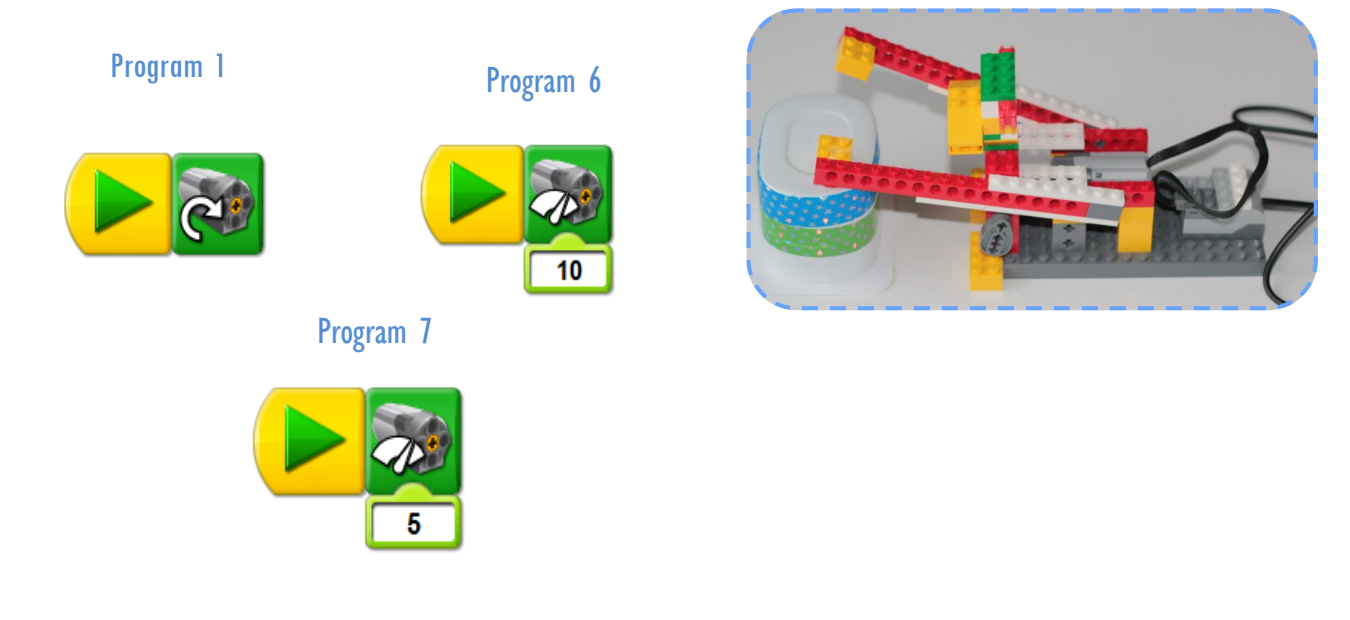

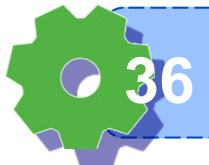

**Umiem nazywać elementy kodu 36**

### ZADANIE 4

Małpko, graj

Jeśli potraficie, nagrajcie inne dźwięki, które mogłaby wydawać małpka.

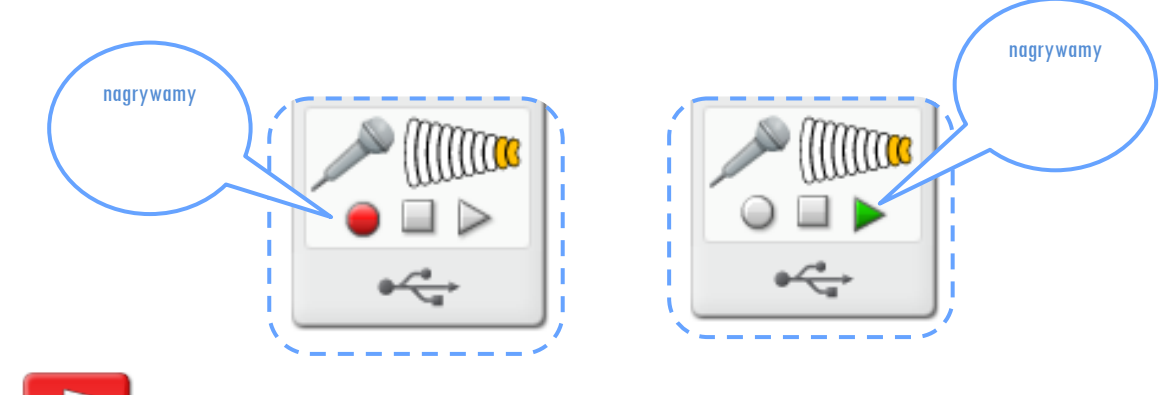

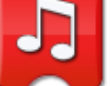

Wstawcie do **parametr 1. Uruchom program.** 

### ZADANIE 5

Tajemnicze zwierzę

Przebudujcie górną część robota (głowę) tak, by przedstawiała inne prawdziwe lub wymyślone zwierzę. Zgadujcie, jakie powstały postaci.

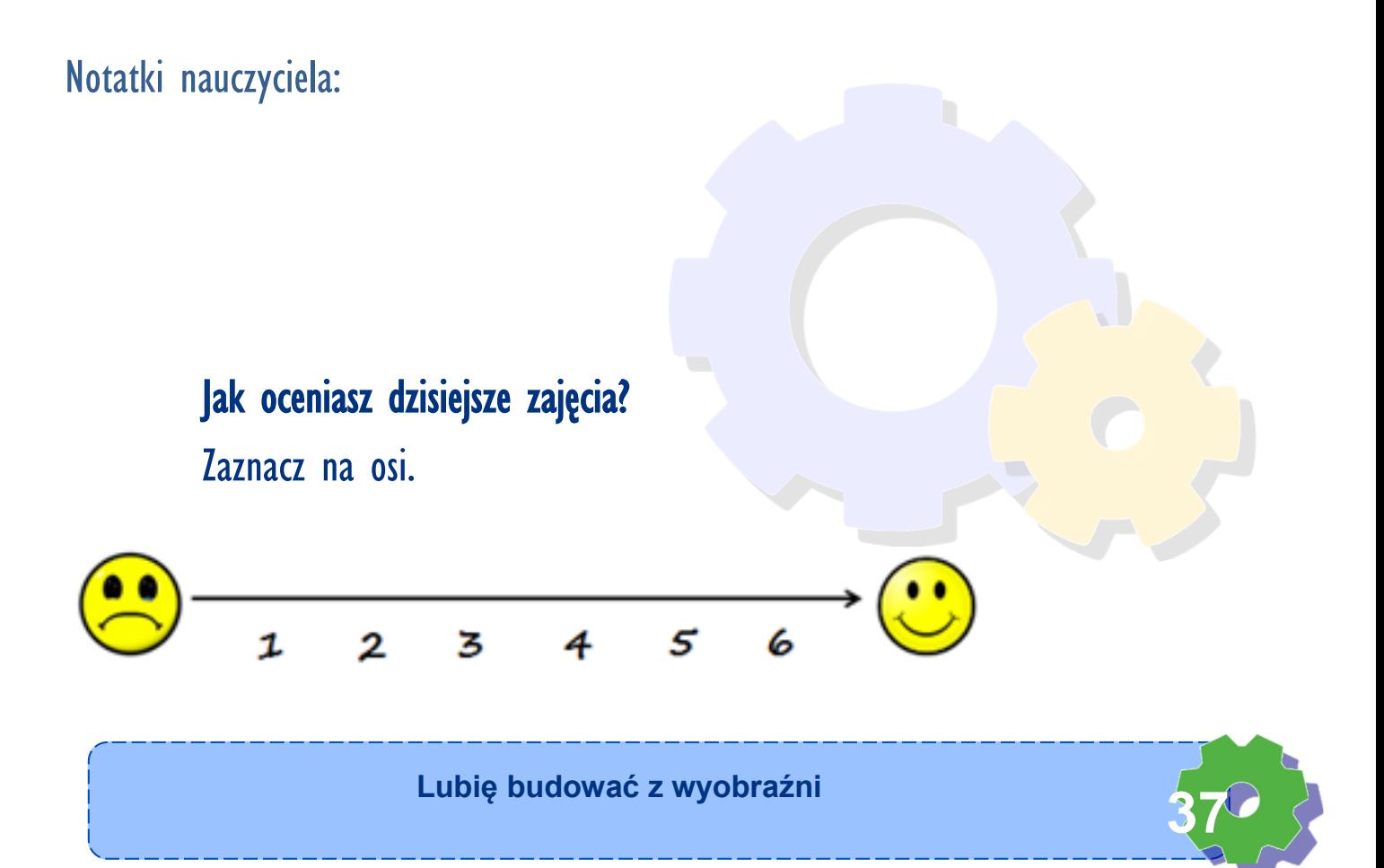